Protokoll fört vid bolagsstämma i Seafire AB (publ), org.nr 556540-7615, den 12 september 2022 kl. 10.00

#### VAL AV ORDFÖRANDE VID STÄMMAN 1.

Ola Lidström valdes till ordförande vid stämman. Noterades att Johan Bennarsten skulle föra dagens protokoll.

#### UPPRÄTTANDE OCH GODKÄNNANDE AV RÖSTLÄNGD 2.

Antecknades att stämman hölls med enbart poströstning. Upprättades förteckning över närvarande aktieägare enligt bilaga 1, även innehållandes en redovisning av poströstningen. Förteckningen godkändes som röstlängd vid stämman.

#### 3. GODKÄNNANDE AV DAGORDNING

Stämman godkände det i kallelsen intagna förslaget till dagordning.

#### VAL AV EN ELLER TVÅ PROTOKOLLJUSTERARE 4.

Till att jämte ordföranden justera dagens protokoll utsågs Tommy Åkerstedt.

#### PRÖVNING AV OM STÄMMAN BLIVIT BEHÖRIGEN SAMMANKALLAD 5.

Konstaterades att kallelse publicerats på bolagets webbplats den 25 augusti 2022 samt i Post- och Inrikes Tidningar den 29 augusti 2022. Genom annonsering i Dagens Industri den 29 augusti 2022 upplystes om att kallelse skett.

Stämman förklarades behörigen sammankallad.

#### BESLUT OM INRÄTTANDE AV ETT PROGRAM FÖR TECKNINGSOPTIONER 6. FÖR LEDANDE BEFATTNINGSHAVARE

Stämman beslutade att inrätta program för teckningsoptioner enligt styrelsens förslag, bilaga 2.

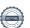

| Vid protokollet: | Justeras:       |
|------------------|-----------------|
|                  |                 |
| Johan Bennarsten |                 |
|                  | Ola Lidström    |
|                  |                 |
|                  | Justeras:       |
|                  |                 |
|                  | Tommy Åkerstedt |

## Verifikat

Transaktion 09222115557477015647

### Dokument

### Protokoll fört vid bolagsstämma 12 september 2022 i Seafire AB (publ)

Huvuddokument

2 sidor

Startades 2022-09-12 17:15:56 CEST (+0200) av Reduca

Färdigställt 2022-09-12 17:27:18 CEST (+0200)

### Initierare

#### Reduca eSign (Re)

reduca-esign@reduca.se

### Signerande parter

#### Johan Bennarsten (JB)

johan.bennarsten@seafireab.com

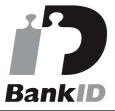

Namnet som returnerades från svenskt BankID var "JOHAN BENNARSTEN"

Signerade 2022-09-12 17:18:21 CEST (+0200)

## Tommy Åkerstedt (TÅ)

tommyakerstedt@gmail.com

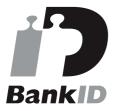

Namnet som returnerades från svenskt BankID var "TOMMY ÅKERSTEDT"

Signerade 2022-09-12 17:27:18 CEST (+0200)

### Ola Lidström (OL)

ola.lidstrom@twobirds.com

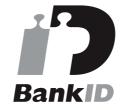

Namnet som returnerades från svenskt BankID var "OLA LIDSTRÖM"

Signerade 2022-09-12 17:26:20 CEST (+0200)

Detta verifikat är utfärdat av Scrive. Information i kursiv stil är säkert verifierad av Scrive. Se de dolda

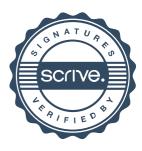

# Verifikat

Transaktion 09222115557477015647

bilagorna för mer information/bevis om detta dokument. Använd en PDF-läsare som t ex Adobe Reader som kan visa dolda bilagor för att se bilagorna. Observera att om dokumentet skrivs ut kan inte integriteten i papperskopian bevisas enligt nedan och att en vanlig papperutskrift saknar innehållet i de dolda bilagorna. Den digitala signaturen (elektroniska förseglingen) säkerställer att integriteten av detta dokument, inklusive de dolda bilagorna, kan bevisas matematiskt och oberoende av Scrive. För er bekvämlighet tillhandahåller Scrive även en tjänst för att kontrollera dokumentets integritet automatiskt på: https://scrive.com/verify

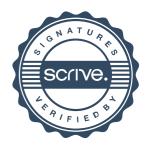